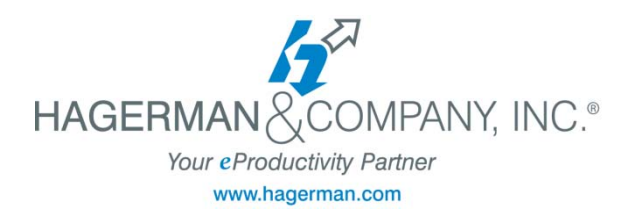

## **Hardware Recommendations**

These are general recommendations from Hagerman & Company, Inc. that encompass the hardware needs for a production environment using any one of the following **Autodesk 2013 products:** 

> **AutoCAD Civil 3D Autodesk Revit (all flavors) Autodesk Navisworks Inventor Suites 3D Max**

- 1. Purchase computers that are capable of at least 16GB whether you put the memory in now or later. Laptops need a capability of 12GB, 16 GB preferred.
- 2. Put no less than 12GB in all machines that are doing production work. RAM is affordable and really needed to do larger or more complex projects.
- 3. 64-bit machines are generally preferred over 32-bit machines due to the memory limitations (4 GB) for the 32-bit machines.
- **4.** Windows 7 64 bit Operating System (OS) are recommended to have a minimum of 16 GB RAM.

## **NOTE: Windows Vista is NOT supported for ALL Autodesk 2013 releases**

5. Dual screen monitors are not required for both laptop and workstation users (although productivity increases exponentially). 1900x1200 is recommended for external monitors – 24" LCD or larger preferred. Note that running dual monitors will resulting in 'splitting' video card resources, so plan on doubling your video card RAM size if you intend to run dual monitors.

- 6. Do not purchase an integrated video card (where the video card is taking from the machine's RAM ) . Do not use gaming type video cards.
- 7. Video cards should have dedicated memory, at least 1 GB, 2 GB–4GB preferred for dual monitors. Keep video card drivers up to date. Refer to your Autodesk product for details on certified graphics cards.

## **NOTE: We highly recommend purchasing and testing one video card, even if it's certified, before settling on a system.**

- 8. There are some benefits in using 7200 RPM hard drives. SSD hard drives are best, but expensive. Size of hard drive is totally dependent on where the data is held (network vs. locally).
- 9. If you can, purchase an i7 processor; this is the latest and therefore fastest processor.

## **Network Considerations**

1. **Workstation** – each workstation should have a gigabit Ethernet card. This can be checked by going to *My Computer> Properties>Hardware>Device Manager*.

2. **Cables** – should be Cat5e or Cat6 throughout. Check the cable from the computer to the wall. If the in-wall cables have not been installed or modified prior to January 2005 then there's a good chance that they will not meet this criteria.

3. **Network Switch** – the network switch should be a gigabit switch. You may need to research the model number online to determine whether it meets this criteria.